# **Вычисление одномерных, двумерных и интегралов c переменным верхним пределом**

 $q =$ quad (f, a, b)  $q =$  quad (f, a, b, tol)  $q =$ quad (f, a, b, tol, sing) [g, ier, nfun, err] = quad  $(...)$ 

quad - низкая точность с разрывной функцией

quadv - средняя точность с плавной функцией quadl - средняя точность quadgk - колебательные функции и бесконечные границы quadcc - высокая точность с функциями с особенностями

### Вычислить интеграл:

$$
y = \int_{0}^{3} x \cdot \sin(1/x) \sqrt{|1-x|} dx
$$

Напишем анонимную функцию:  $f = \omega(x)x$  .\* sin  $(1./x)$  .\* sqrt (abs  $(1 - x)$ ) Построим ее график в отрезке (0,3)  $>> x=0.0001:0.001:3;$  $\gg$  plot(x, f(x))

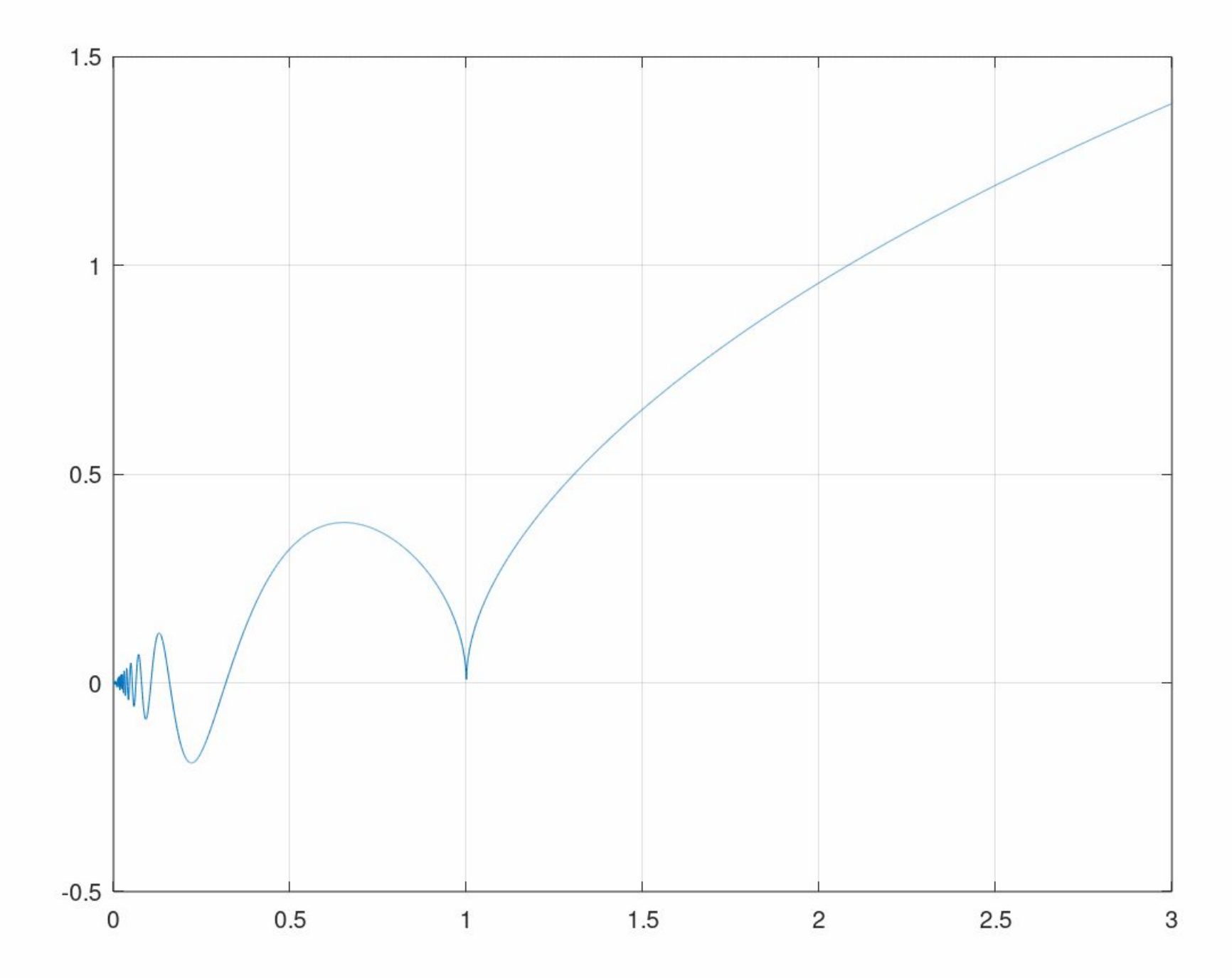

- **y = 1.981941198153926**
- **>> y=quadcc(f,0,3)**
- **y = 1.981941211175243**
- **>> y=quadgk(f,0,3)**
- **error: max\_recursion\_depth exceeded**
- **>> y=quadl(f,0,3)**
- **y = NaN**
- **warning: division by zero**
- **>> y=quadv(f,0,3)**
- **y = 1.981941224557954**
- **ABNORMAL RETURN FROM DQAGP**
- **y=quad(f,0,3)**
- **>> f=@(x)x .\* sin (1./x) .\* sqrt (abs (1 x))**

Разные способы вычисления

### **Особенности интегрирования**

- **>> f=@(x)x.^-0.9**
- **>> y=quad(f,0,1)**
- **y = 9.999999999999792**
- **>> y=quadv(f,0,1)**

**warning: quadv: minimum step size reached -- possible singular integral**

**warning: quadgk: non finite integrand encountered**

- **y = 9.999992801849245**
- **>> y=quadl(f,0,1)**
- 
- 

**>> y=quadgk(f,0,1)**

**>> y=quadcc(f,0,1)**

- 
- 

**y = 9.789371547302718**

**y = 9.999999260395999**

- 
- **error: max\_recursion\_depth exceeded**
- -
- 
- 

# Вычислить интеграл:

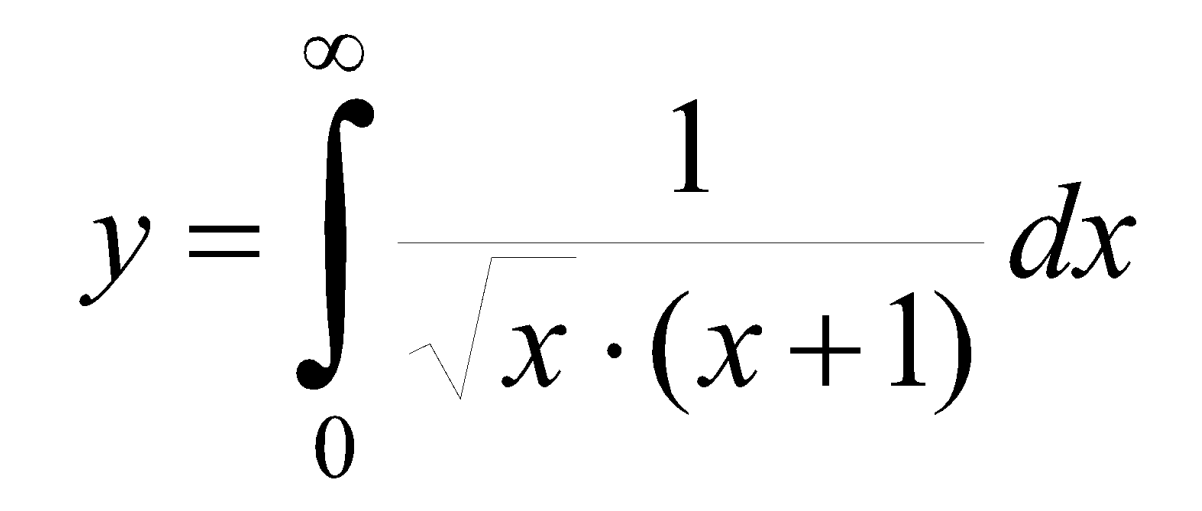

# >>  $f=(\omega(x) 1$ ./ (sqrt  $(x)$ .\*  $(x + 1)$ ) >> quadgk(f, 0, Inf)  $ans = 3.141592653589793$

**Интегрирование таблично заданных функций**

```
x=0:0.1:pi/2;
y=sin(x);
z=trapz (x, y) % Интегрирование методом
       % трапеций
z=0.9966636
Рассмотрим другой способ
интегрирования
p=polyfit(x,y,5); %Интерполяция
полиномом
p1=polyint(p); % Производная полинома
```
## **Вычисление интеграла с переменным верхним пределом** Для вычисления такого интеграла надо составить файл-функцию вида: **function** y=Fax(f,a,x) **% Вычисление интеграла с переменным % верхним пределом** n=length(x); y=zeros(1,n); %Выделение памяти **for** i=1:n % Заполнение массива в цикле y(i)=quadgk(f,a,x(i)); **endfor endfunction**

# Вычислим интеграл вида:

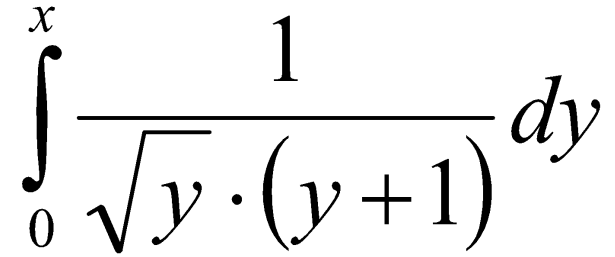

В командной строке вводим анонимную подынтегральную функцию:  $\Rightarrow$  f=@(z) 1 ./ (sqrt (z) .\* (z + 1));  $>> x=0:0.1:10;$  $>> y = Fax(f, 0, x);$  $\gg$  plot(x,y)

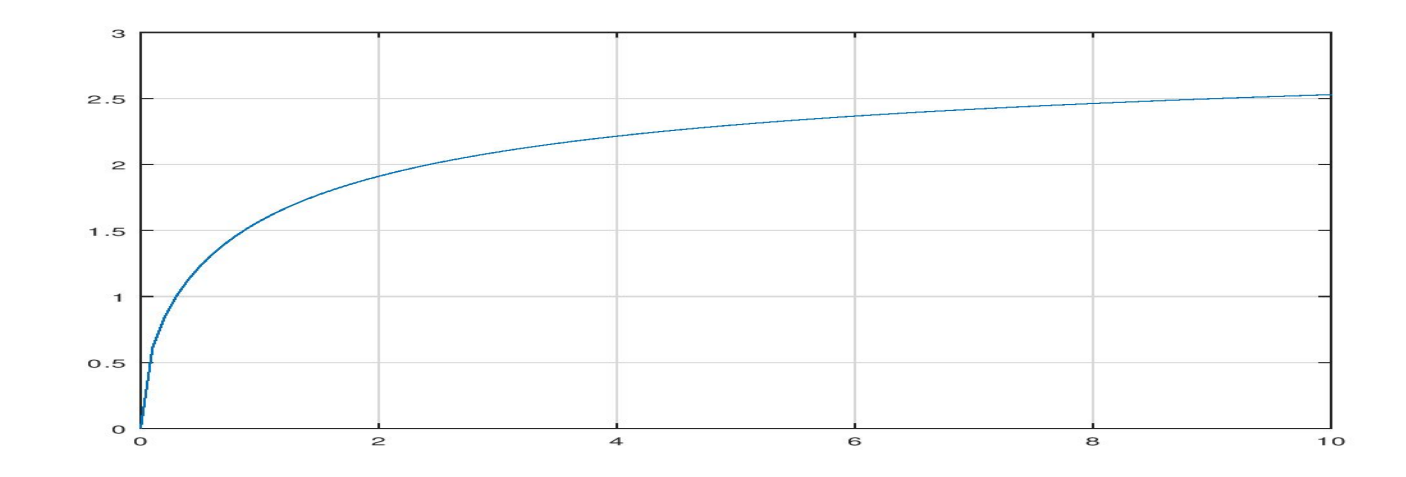

### Вычислить интеграл с переменным

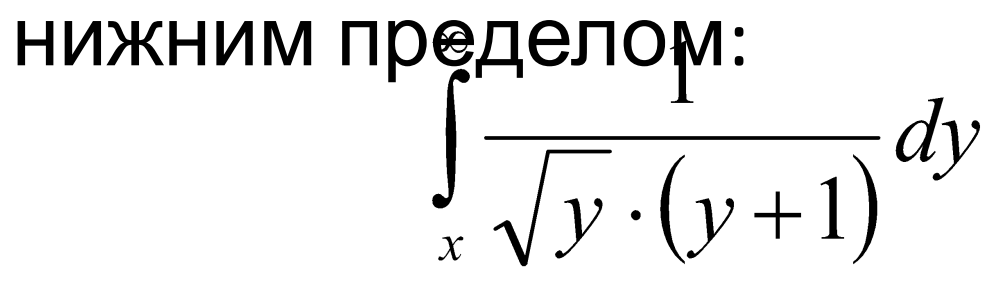

### Самостоятельно

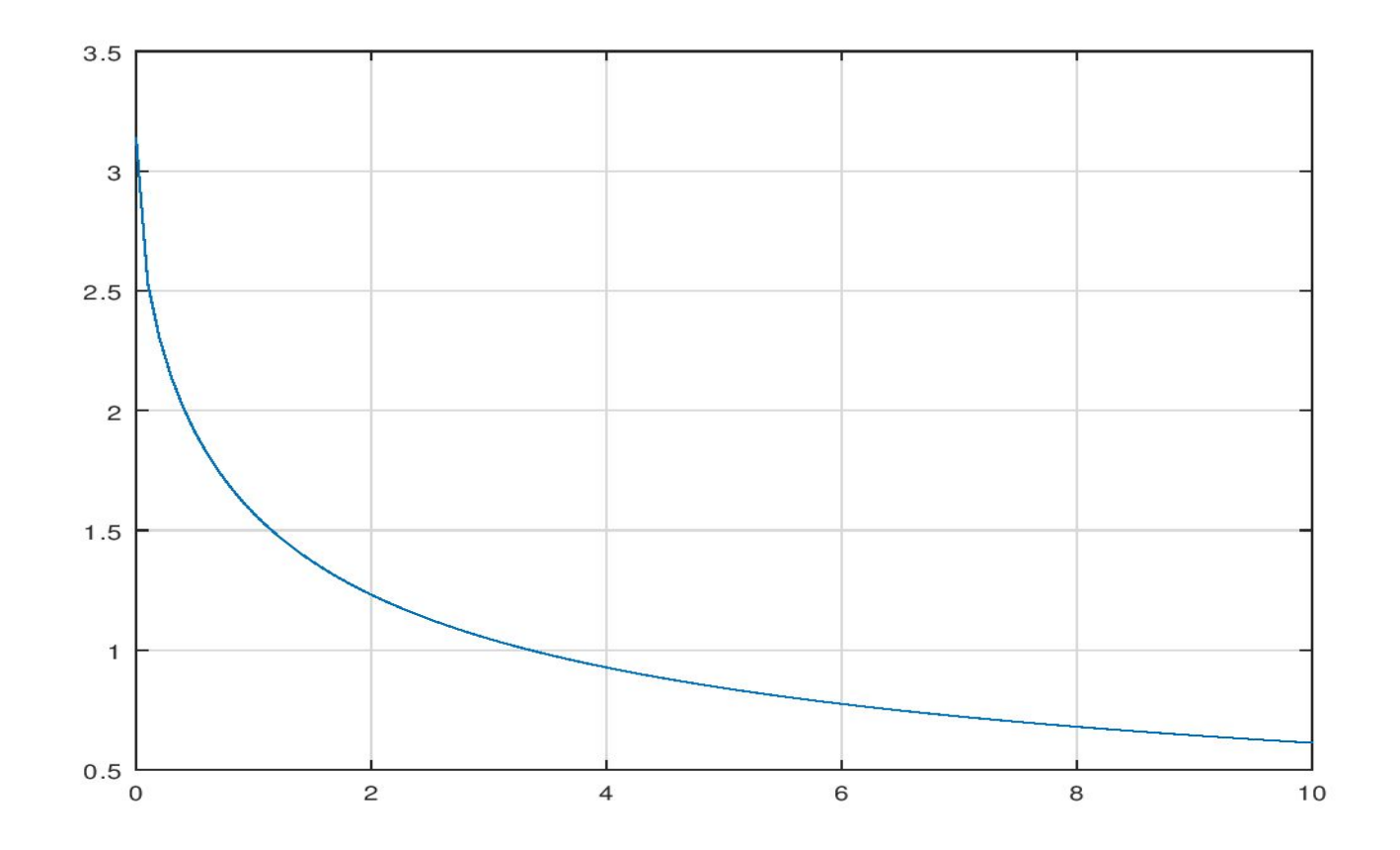

## **Двумерные интегралы**

Двумерные интегралы можно вычислять приведением двумерного интеграла к повторному (двумя способами). Особенностями двумерных интегралов является то, что область интегрирования может не являться прямоугольной. Рассмотрим вначале интегрирование в прямоугольной области.

$$
\int_{0}^{1} \int_{2}^{3} \sin(\pi \cdot x \cdot y) \sqrt{x \cdot y} \, dxdy
$$

Вначале напишем функцию, вычисляющую внутренний интеграл по х при различных значениях у:

## function  $q = \text{gint}(y, a, b)$

- q = ones (size (y)); % Распределяем память
- ff=@(x,y)sin (pi\*x.\*y) .\* sqrt (x.\*y);
- for  $i = 1$ : length  $(y)$ 
	- $f = \omega(x) f f(x,y(i))$ ;
- $q(i)$  = quadgk (f, a, b); endfor

endfunction

Анонимную функцию объявляем здесь

- В командной строке найдем двумерный интеграл:
- **>> ggint=@(x)gint(x,2,3);In=quadgk(ggint,0,1) In = 0.045377**
- Этот алгоритм осуществлен в функции dblquad для интегралов двух переменных. Эквивалент этого процесса осуществлен в **triplequad** для интегралов трех переменных. Для примера, вызовем **dblquad** как показано ниже: **>> f=@(x,y)sin(pi\*x.\*y).\*sqrt(x.\*y);**
- **>> In=dblquad (f, 2, 3, 0, 1)**
- **In = 0.045377**

**dblquad** *(f, xa, xb, ya, yb)*

**dblquad** *(f, xa, xb, ya, yb, tol)*

**dblquad** *(f, xa, xb, ya, yb, tol, quadf)*

**dblquad** *(f, xa, xb, ya, yb, tol, quadf, …)*

**f** – указатель на функцию, встроенная функция, или строка, содержащие имя функции. Функция **f** должна иметь форму **z = f(x,y)** где **x** - вектор и **y** - скаляр. Она должна возвращать вектор той же самой длины и ориентации как **x**. **xa**, **ya** и **xb**, **yb**

- нижний и верхний пределы интегрирования для **x** и **y** соответственно.

Дополнительный аргумент **tol** определяет абсолютную точность вычисления каждого подинтеграла. Значение по умолчанию –

**1e-6**.

Дополнительный аргумент **quadf** определяет какую основную функцию интегрирования использовать. Любой выбор **quad** доступен и по умолчанию - **quadcc**. Дополнительные аргументы функции **f** записываются после

 $\mathbf{r}$  **quadfluite**  $\mathbf{r}$  **d** 

## **Примеры различных вызовов функции dblquad**:

- $\Rightarrow f = \omega(x,y) \sin(p i^{*} x.* y).$ \*sqrt(x.\*y);
- >> format long;
- >> In=dblquad (f, 2, 3, 0, 1)
- $In = 4.537731171544740e-02$
- In=dblquad (f, 2, 3, 0, 1,1e-8) % Погрешность

уменьшили

 $In = 4.537731134206942e-02$ 

 $\Rightarrow f = \omega(x,y,a) \sin(\pi^* x.*y+a).$ \*sqrt(x.\*y+a); % a - параметр % функции

- >> In=dblquad (f, 2, 3, 0, 1,1e-8,[],0) % a=0
- $In = 4.537731134206942e-02$
- $\gg$  In=dblquad (f, 2, 3, 0, 1,1e-8, [], 2\*pi) % a=2\*pi
- In = 3.012549854177141e-01

Рекурсивный алгоритм для интегрирования, представленный выше, называется повторным интегрированием. Существует отдельный двумерный метод интегрирования, который осуществлен в функции **quad2d**. Эта функция выполняет интегрирование, подразделяя область интегрирования в прямоугольные области и выполняет отдельное интегрирование над этими областями. Области дальше подразделяются в еще меньшие области, чтобы достигать желаемой точности. Этот метод функционирует быстрее, чем **dblquad**.

- *q =* **quad2d** *(f, xa, xb, ya, yb) q =* **quad2d** *(f, xa, xb, ya, yb, prop, val, …) [q, err, iter] =* **quad2d** *(…)* Вычисление двумерного интеграла функции f, используя адаптивный квадратурный метод над двумерной областью определенной **xa**, **xb**, **ya**, **yb**, используя разбиение на прямоугольные области. К тому же, **ya** и **yb** могут быть скалярными функциями переменной **x**, учитывающими интегрирование над непрямоугольными областями.
- **f** указатель на функцию, встроенная функция, или строка, содержащие имя функции. Функция **f** должна быть в виде **z = f(x,y),** где **x** - вектор и **y** скаляр. Она должна возвращать вектор той же

### $\Rightarrow$  f=@(x,y)sin(pi\*x.\*y).\*sqrt(x.\*y);  $\gg$  In=quad2d(f,2,3,0,1)

- $In = 4.537731177584814e-02$
- Рассмотрим интегрирование по области в двумерном пространстве:

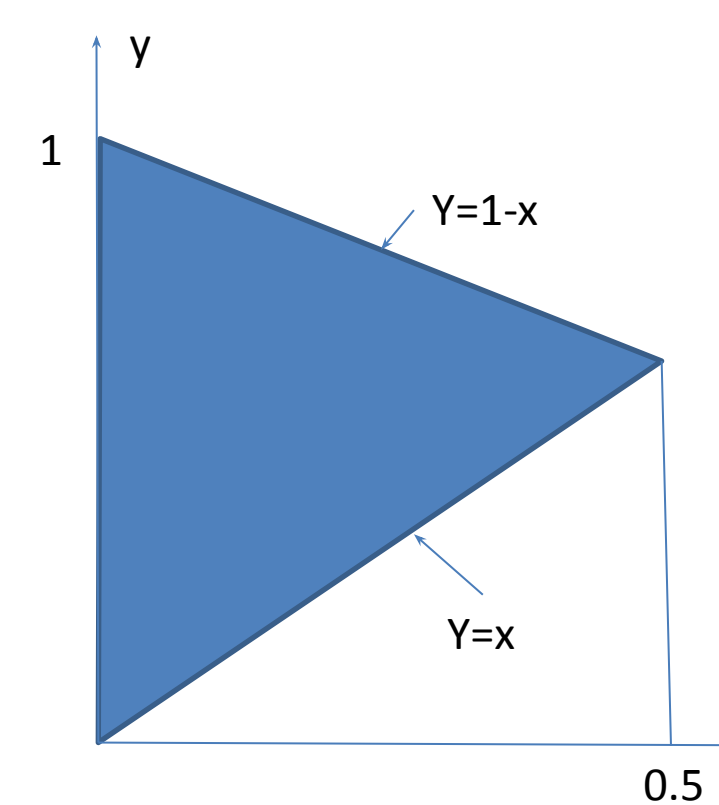

Найдем площадь треугольника  $>>f = \omega(x,y) 1;$  $In = quad2d(f, 0, 0.5, \mathcal{Q}(x)x, \mathcal{Q}(x)1-x)$  $In = 0.25000$ >>  $f = @(x,y)sin(pix, *y).*sqrt(x, *y);$ >> In=quad2d(f,0,0.5,  $@(x)x, @(x)1-x)$  $In = 0.022185$ Написать функцию вычисления площади круга радиуса R

 $\boldsymbol{\mathsf{X}}$ 

### **Задание для самостоятельной работы** Пусть необходимо построить график функции, которая задается следующей формулой:

$$
d(f_1, f_2) = \frac{\left| \sum_{k=1}^N \frac{1}{\mu_k} \sum_{i=1}^N z_i \psi_{i,k}^* \sum_{j=1}^N s_j^* \psi_{j,k} \right|^2}{\sum_{k=1}^N \sum_{m=1}^N \sum_{i=1}^N \sum_{j=1}^N \sum_{l=1}^N \sum_{n=1}^N \frac{1}{\mu_k \mu_m} R_{i,l} \psi_{i,k}^* \psi_{l,m}^* s_j^* s_n \psi_{j,k} \psi_{n,m}^*}
$$

$$
z_i = \frac{1}{\sqrt{N}} e^{j2\pi \cdot f_1 \cdot T \cdot i}, \ s_i = \frac{1}{\sqrt{N}} e^{j2\pi \cdot f_2 \cdot T \cdot i} R_{i,j} = Pe^{-\alpha_2((i-j)T)^2}, \ \alpha_2 = \frac{(\pi \cdot df_2)^2}{4 \ln(2)}
$$

Собственные значения  $\mu_k, \psi_{i,k}$ и вектора матрицы

$$
K_{i,j} = e^{-\alpha_1((i-j)T)^2}, \ \alpha_1 = \frac{(\pi \cdot df_1)^2}{4\ln(2)}
$$

# Исходные данные

- $\cdot$  N=16
- $f1=0:1023$
- $f2=0:7$
- T=0.002
- $\cdot$  df1=1
- $\cdot$  df2=3
- $P = 1000$

Выдать промежуточные данные: Построить график N/2 –й строки матрицы К. Построить график первых 4 собственных векторов матрицы К, отвечающих максимальным по величине собственным значениям.

Ввод данных реализовать в режиме диалога inputdlg

Выполнение домашнего задания является необходимым, но недостаточным условием для получения зачета. Отчет по домашнему заданию посылать мне на почту в виде документа Word, оформленного в соответствии с требованиями к курсовой работе.